Муниципальное казённое учреждение культуры «Централизованная библиотечная система города Орла» **Центральная детская библиотека им. И.А. Крылова**

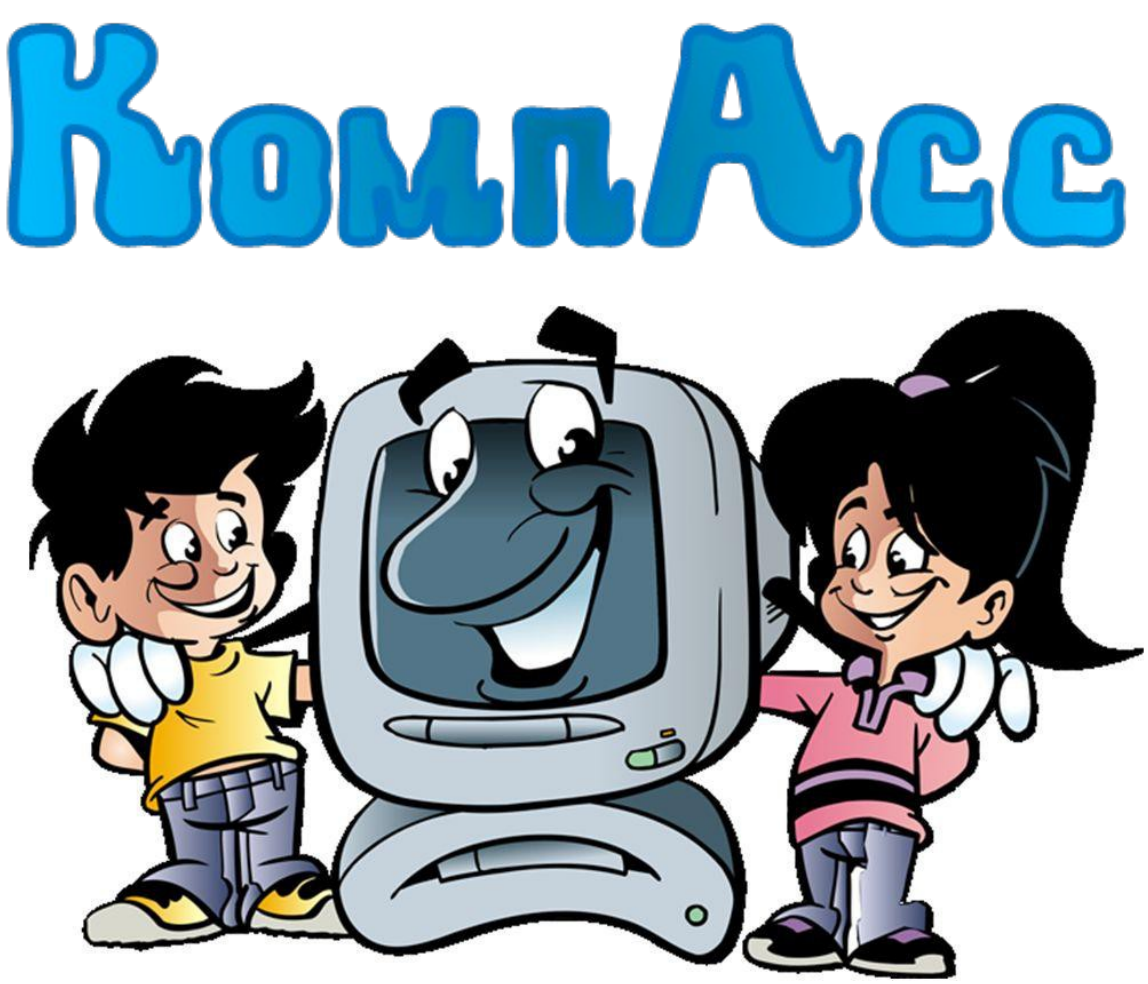

# **Сборник методических материалов**

# **в помощь проведению мероприятий**

# **по компьютерным и информационным**

# **технологиям**

«КомпАсс»: методические материалы в помощь проведению мероприятий по компьютерным и информационным технологиям / составитель: О.В. Шикуля, вед. методист по работе с детьми МКУК ЦБС г. Орла. — Орёл, 2014. — 28 с.

# **ОГЛАВЛЕНИЕ:**

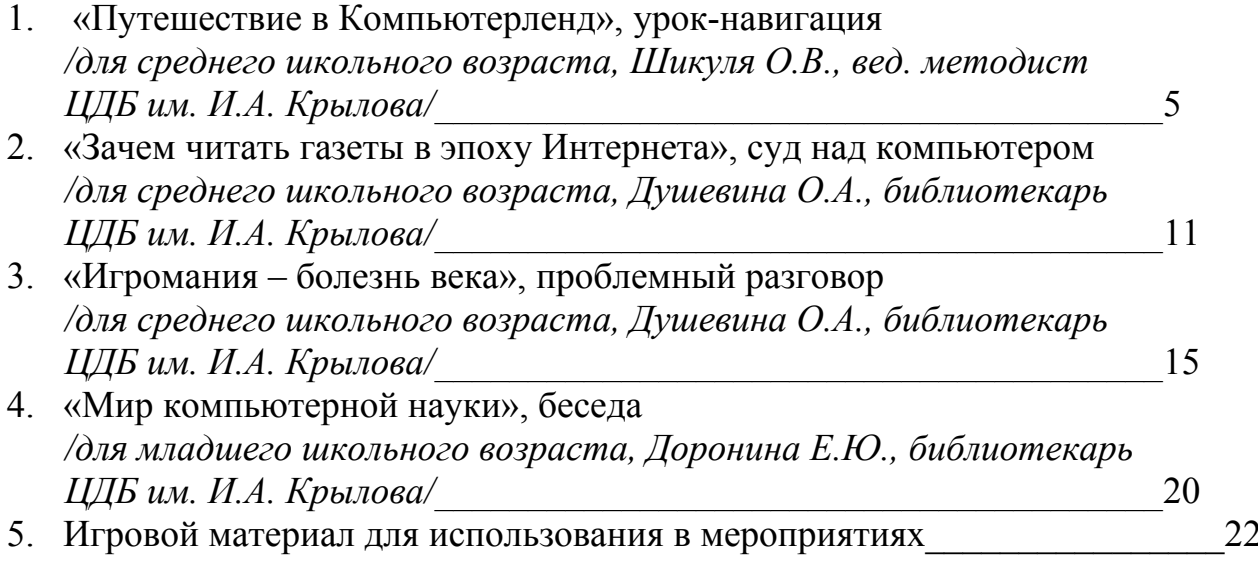

# *БИБЛИОТЕКАРЮ*

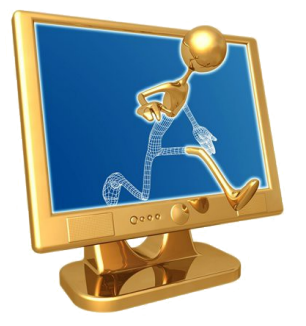

*Настоящая опасность не в том, что компьютеры начнут мыслить, как люди, а в том, что люди начнут мыслить, как компьютеры. С.Харрис*

*История человечества неразрывно связана с информацией, а с появлением компьютеров её количество увеличилось, но и возможностей для хранения и распространения информации тоже стало больше. Поэтому необходимо учиться искать, использовать, понимать окружающую нас информацию. И поможет в этом компьютер.*

*Сегодня всё большее количество детей получает возможность работать в интернете. Но, так как изначально интернет развивался вне какого-либо контроля, то теперь он представляет собой огромное количество информации, причем далеко не всегда безопасной для ребёнка. И кто поможет разобраться в её огромном потоке, если не взрослые?* 

*Традиционно являясь просветительским центром, библиотека обязана им быть и в области новых технологий, а современный библиотекарь – проводник не только в мир книг, но и в загадочный до сих пор для многих мир Интернета.* 

*В данном пособии, предназначенном руководителям детского чтения, представлены сценарии и игровые материалы на тему компьютерных и информационных технологий для младшего и среднего школьного возраста.*

*Рекомендуется мероприятия сопровождать электронной презентацией, просмотром видеосюжетов.*

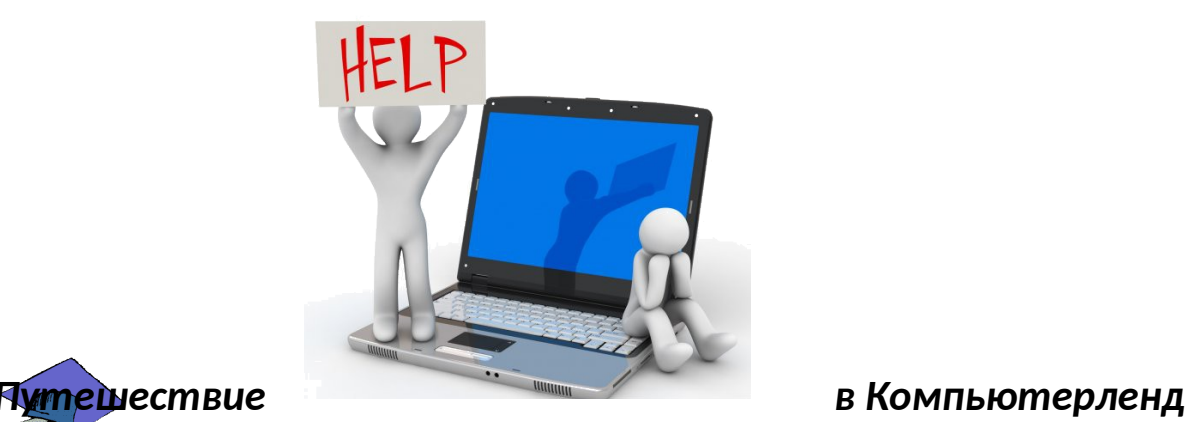

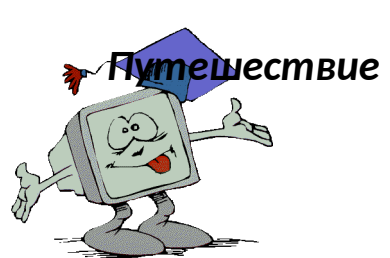

*Материал к Уроку-навигации*

Шикуля О.В. вед. методист по работе с детьми, Центральная детская библиотека им. И.А.Крылова,

**Библиотекарь:** Ежедневно люди узнают что - то новое, то есть получают информацию - сведения об окружающем мире. С давних времён и до наших дней для хранения и передачи информации использовались рисунки и различные символы. Например, наскальные рисунки древних людей. Какую информацию мы можем получить, рассматривая их?

### (*Предположения детей.)*

 Символические изображения люди используют и в наше время. Например, дорожные знаки. Синий квадрат с белым треугольником, в центре которого нарисован человек, идущий по «зебре». Что означает этот знак? (*Пешеходный переход*.)

*(Ответы детей)*

Через этот знак нам передали информацию, которая помогла найти место, где можно перейти через дорогу, не подвергая свою жизнь опасности.

 Для передачи информации люди используют газеты, журналы, книги, радио, телевидение. Но со временем информации стало так много, что для её хранения, обработки и передачи была изобретена удивительная машина компьютер. А что означает слово «компьютер»? "Компьютер" означает "вычислитель". Но мы с вами знаем, что сегодня компьютер используют практически во всех видах деятельности. С его помощью специалисты управляют космическими кораблями, сложными машинами, целыми заводами. Компьютер помогает найти нужную книгу в каталоге библиотеки, может сообщить, есть ли билет на авиа - или железнодорожный рейс, составить прогноз погоды, обработав данные, полученные со спутников. Учёному и врачу, инженеру и учителю, писателю и композитору, художнику и агроному - всем может помочь эта умная машина. А ещё на компьютере можно играть. Компьютерная игра тоже программа для обработки информации. Скажите, а какой, на ваш взгляд, может быть информация? *(Полезной, интересной, забавной, страшной, вредной.)*

### *(Ответы детей)*

Так что же такое компьютер? (*Предположения детей*.)

Компьютер - это машина. А как он устроен, это мы с вами сейчас выясним, отгадав загадки.

*Вот компьютер – весь он там,*

*В домике высоком. Называем домик сам Мы системным…* **Блоком!**

*Чтоб скорее приступить Нам к переговорам, Этот блок соединить Надо с…* **Монитором!**

*В нем компьютера видна Вся как есть натура. Чтоб общаться с ней, нужна*

#### *Мне…* **Клавиатура!**

Давайте вспомним, какую работу выполняет компьютер? *(Принимает, обрабатывает, хранит и выдаёт информацию.)* 

*(Ответы детей)*

Устройства для хранения и обработки информации располагаются внутри системного блока и называются внутренними. Устройства для приёма и выдачи информации располагаются снаружи. Их называют внешними. А как называют человека, который работает на компьютере? *(Пользователь)*

*(Ответы детей)*

Каждый пользователь должен быть знаком с внешними устройствами компьютера: клавиатурой, мышью, монитором (или дисплеем) и системным блоком.

*Компьютер на столе стоит.*

*А из чего он состоит?*

*Этот шкаф - системный блок*

*Важно смотрит в потолок!*

*Мышка хвостиком виляет*

*И по коврику шныряет.*

*Клавиатура - кнопки в ряд,*

*Как солдатики стоят.*

*Монитора яркий свет*

*Посылает всем привет*

А сейчас я хочу, чтобы вы послушали сказку, но мне нужны 4 помощника. *(Прочесть сказку с детьми по ролям)*

### **Библиотекарь: Сказка о компьютере.**

*Жили – были клавиатура, монитор, память и процессор. Жили они дружно, пока не возник у них спор, кто из них главнее. Клавиатура говорит:*

**Клавиатура:** *Я главнее, чем вы. Я нужна для ввода числовой и текстовой информации. Я имею 104 клавиши и 3 световых индикатора в правом*

*верхнем углу, информирующих о режимах работы. У меня есть несколько групп клавиш: алфавитно-цифровые, клавиши управления курсором, цифровой блок, клавиши управления питанием. Без меня вы не сможете ввести информацию, даже на калькуляторе не посчитаете, так как цифры я ввожу – то.*

**Монитор:** *Да, это ты права. Но я всё равно главнее. Если информация вводится при помощи клавиатуры, то где она выводится? Я, я, а не она являюсь универсальным устройством вывода информации. Качество изображения определяется моей разрешающей способностью. Так что главный только я!*

**Память:** *Куда тебе! Я самая главная. Данные и программы хранятся в оперативной (внутренней) памяти, т. е. во мне. Меня называют «мозгом»! Значит, я главная!*

**Процессор:** *Вас послушаешь, я вообще тогда не нужен! А на самом – то деле, я ведь самый главный! Я, процессор! Я центральное устройство компьютера, которое обрабатывает данные в соответствии с заданной программой. Я со всеми вами работаю. Я самый главный!*

**Библиотекарь:** *Вот так они и спорили. А человек услышал их и сказал: -Что вы спорите? Вы же сами ответили на вопрос! Главные вы все. Только в совокупности, когда вы все вместе, компьютер будет работать! Кто будет вводить информацию, если не клавиатура, и выводить, если не монитор? Кто будет хранить её, если не память? Кто будет обрабатывать данные в соответствии с заданной программой, если не процессор? Не знаете? Вот! Так что вы зря спорите. Подумали клавиатура, монитор, память и процессор и помирились. С тех пор они живут счастливо. Ведь сила их – в единстве!* 

Вы слышали музыку в исполнении оркестра?

*(Ответы детей.)*

Каждый инструмент играет свою партию, но все духовые, струнные и ударные инструменты исполняют одно произведение. Для того чтобы все музыканты играли слаженно, оркестром управляет дирижёр.

 Компьютер чем - то похож на такой оркестр. В его работе тоже участвуют разные инструменты, и каждый делает своё дело, а роль дирижёра выполняет системный блок. Он состоит из множества устройств, основной из которых процессор.

*Процессор - это микросхема,*

*Что управляет всей системой,*

*Задачи сложные решит*

*И выдать результат спешит.*

Давайте попробуем собрать компьютер

Посмотрите на картинки и выберите названия только тех предметов, из которых состоит компьютер.

*(Игра «Собери компьютер».*

*Дети выбирают из набора картинок с изображением различных устройств и приборов (монитора, системного блока, фотоаппарата, магнитофона, клавиатуры, мыши, калькулятора, пульта управления от телевизора и т.п.) те, которые необходимы для работы компьютера.)*

**Библиотекарь:** Молодцы компьютер собрали, а что надо сделать, чтобы включить компьютер?

*(Ответы детей*.)

Правильно. На передней панели системного блока есть большая кнопка для запуска компьютера. Ещё здесь имеется проём для компакт - дисков и дискет, а также аварийная кнопка, предназначенная для чего? Чтобы перезапустить компьютер (но без крайней необходимости нажимать на неё не следует).

Когда мы вставляем в дисковод диск с, например, игровой программой, мы загружаем её в компьютер, и она хранится в его памяти. Мы начинаем игру, и компьютер следит за нашими действиями. Мы передвигаем мышь, нажимаем клавиши, и компьютер мгновенно реагирует на любое наше действие. Он принимает информацию, сравнивая её с той, что записана в программе.

А сейчас давайте попробуем решить кроссворд. Будьте очень внимательны.

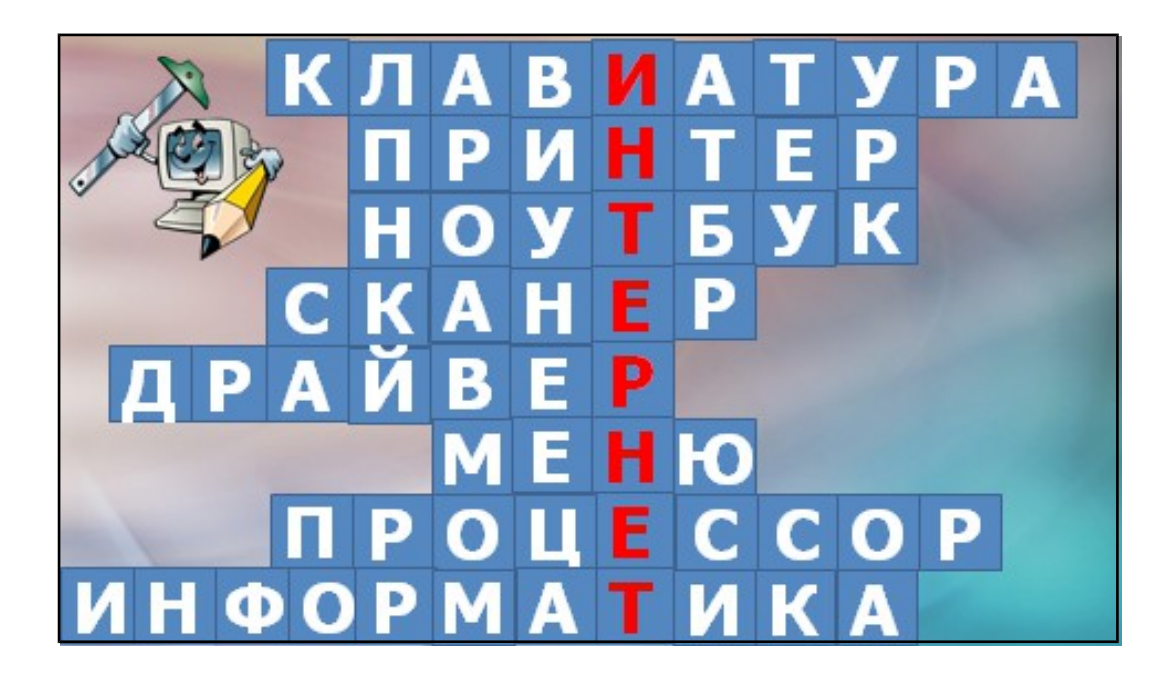

1. Устройство, при помощи которого человек вводит информацию в компьютер. (**Клавиатура)**.

2.Устройство, позволяющее выводить информацию из памяти компьютера на бумагу. (**Принтер**).

3. Портативный вариант компьютера (**Ноутбук.**) 4.Устройство, с помощью которого можно вводить в компьютер информации непосредственно с листа. (**Сканер**) 5. Программа для подключения внешней памяти (**Драйвер**) 6.Список, из которого можно выбрать команду. В этой строке находятся слова: файл, правка, вид и т.д. (**Меню)** 7. Самое важное устройство в системном блоке (**Процессор)** 8.Наука о методах и процессах сбора, хранения, обработки, передачи, анализа и оценки информации **(Информатика)**

Что же у нас получилось? Получилось слово «интернет».

Интернет - это глобальная сеть, объединяющая множество компьютеров, соединенных для совместного использования ресурсов и обмена информацией. Он соединяет множество типов сетей, среди которых могут быть правительственные, научные, сети маленьких фирм и больших корпораций, библиотек. Сеть Интернет возникла около 30 лет назад для помощи исследователям и преподавателям, чтобы предоставить им более быстрые и эффективные средства обмена данными. Всего за пять лет, Интернет достиг аудитории свыше 50 миллионов пользователей. Сегодня не обязательно хранить информацию в памяти своего компьютера, её можно разместить в Интернете, использовать в любой точке земного шара и передавать другим людям без особого труда.

После того, как пользователь первый раз вышел в Интернет – перед ним открывается широкий выбор возможностей Сети. Сеть позволяет добыть практически любую информацию. К примеру, для того чтоб найти работу достаточно зайти на сайт, на котором хранится огромная база данных о наличии вакансии. Существуют сайты, которые не только предоставляют нам информацию, но и позволяют дополнять и редактировать ее. Такие проекты развиваются с огромной скоростью и очень быстро превращаются в огромные Базы знаний.

Одним из самых грандиозных проектов по праву считается Википедия. В ней организован собственный поисковый механизм, позволяющий легко и быстро искать нужные статьи для будущих рефератов или научных работ. Если, попытав счастья во всемирной энциклопедии, вы так и не нашли того, что искали – не расстраивайтесь. На помощь уже спешат многочисленные поисковики, благо их существует достаточное количество. Главными «тимуровцами» интернета являются Яндекс, Рамблер и Google. С помощью них вы можете отыскать любую интересующую информацию.

В интернете так же можно общаться, смотреть фотографии друзей, узнавать о них что-то новое. Людьми из разных стран создаются персональные странички по интересам. На них публикуются фотографии, информация по

интересующим вопросам, идет обмен мнениями. Художники и дизайнеры выкладывают копии своих работ. Писатели размещают свои произведения.

Набирая в окошке браузера электронный адрес, пользователь попадает на соответствующую страницу сайта. По страницам сайта можно перемещаться, просматривать графику или видеоизображения, читать текст, слушать аудио, скачивать программы и прочее.

Такие безграничные возможности заставляют каждого грамотного жителя из любой страны мира учиться искать, использовать, понимать окружающую нас информацию, потому что для человека интернет – это в первую очередь поиск информации, нужной для учебы и в жизни вообще.

Как вы видите, в библиотеке тоже имеются компьютеры. Как вы думаете для чего?

*(Ответы детей)*

В библиотеке вы тоже получаете информацию, правда? Теперь наши читатели имеют возможность использовать в учёбе Интернет, пользоваться в Сети каталогами, справочниками, электронными библиотеками.

А сейчас давайте вспомним, что мы узнали о компьютере и отгадаем загадки.

*Круглый, будто бы пластинка, И блестит, как золотинка. Только в дом свой попадет, Ты, что нужно, то найдешь!* (**Диск**)

*Без них ни песен нет, ни звука. Когда их нет, такая скука. И не понятно, как играть, — Ни слов, ни правил не слыхать!* (**Колонки)**

*С пальцами она дружна, Тексты пишет. Кто она?* **(Клавиатура)**

*Папки есть и ярлыки, Программами всегда полны, Есть документы и значки,* 

*В обоях он — рабочий...* **(Стол)**

Молодцы! Хочу напомнить вам несколько правил, которые обязательно нужно соблюдать при пользовании компьютером:

- Нельзя держать на компьютерном столе лишние предметы.
- Нельзя находиться за задней панелью компьютера. Это опасная зона.
- Нельзя трогать руками провода, розетки, экран монитора.
- Расстояние от глаз до монитора должно быть чуть больше вытянутой руки.
- При работе за компьютером руки должны быть чистыми и сухими.

Впереди нас ждёт много интересного. Вы научитесь пользоваться различными программами, которые будут вашими помощниками, и узнаете ещё много нового. Но не забывайте, что книга тоже важный источник информации, а для современного человека информация очень важна. И только по-настоящему грамотный человек знает, как сделать её полезной для себя и других.

# *Зачем читать газеты в эпоху Интернета*

*Суд над компьютером* 

Душевина О.А. Библиотекарь Центральной детской библиотеки им. А.Крылова

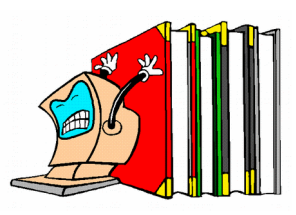

**Библиотекарь:** Здравствуйте, сегодня у нас состоится суд над интернетом. У нас будут два оппонента Адвокат и Обвинитель, которые будут высказывать свои доводы, приводить доказательства. А вы будете присяжными заседателями, и в конце процесса вы вынесете обвинительное или оправдательное решение.

**Обвинитель:** Слушается дело по обвинению Internetа в негативном влиянии на подрастающее поколение. Обвиняемый влез почти в каждый дом! Он занимается вовлечением в банду своих фанатов все большего количества людей различного возраста и социального положения! Опутал игровой паутиной весь мир! С его помощью совершается множество преступлений. Свидетели обвинения многочисленными эпизодами докажут это.

Итак, первый свидетель медицина. Послушаем мнение докторов.

**Свидетель 1:** В настоящее время Internet представляет огромную угрозу для психического и физического здоровья людей.

Самой распространенной формой Internet – зависимости является геймерство. Преобладание этой формы обусловлено отсутствием необходимости каких-либо навыков работы с персональным компьютером. Кроме того, в игре можно почувствовать себя супергероем, даже если вы далеки в реальной жизни от этого образа.

Виртуальная реальность манит своими безграничными возможностями, а индустрия компьютерных развлечений каждый год преподносит геймерам все новые и новые игры, от которых трудно отказаться.

Психологическая зависимость от компьютерной игры - весьма серьезная проблема и от нее невозможно избавиться, просто «перекрыв доступ» к игрушке. Наоборот, таким образом можно только усугубить ситуацию, довести человека до

отчаяния и стресса – ибо фактически мы вырываем человека из его привычной «среды обитания». В ряде случаев такие попытки заканчиваются совсем трагично например, недавно американский подросток застрелил мать и ранил отца за то, что те спрятали от него диск с любимой игрой. И это не единственный пример. К сожалению, таких примеров становится всё больше и больше.

Человек, попавший в зависимость от компьютерных игр, буквально живет в виртуальной реальности, лишь изредка «отлучаясь».

Крайняя степень игровой зависимости – когда у игромана пропадает аппетит (ему не хочется отлучаться от игр даже для принятия пищи) и сон (он жалеет время на отдых и даже во сне продолжает завоевывать миры и убивать врагов).

Самое страшное в этой зависимости то, что она обычно начинается довольно безобидно, не вызывая подозрений со стороны близких людей. Поэтому так сложно бороться с игровой зависимостью – когда она становится очевидной, так просто вытащить игромана из ее щупалец невозможно.

Еще одна форма Internet – зависимости – хакерство. Человека привлекает то, что он может кого-то перехитрить, почувствовать себя лучше, умнее, сильнее других. Деятельность хакеров наносит огромный ущерб интеллектуальной собственности и может использоваться в преступных целях. За подобные действия предусмотрены различные наказания, вплоть до лишения свободы.

Следующая форма Internet – зависимости – общение в сети Internet. Это опасно тем, что человек постепенно разучивается общаться в реальной жизни, его интересы из реальной жизни переходят в виртуальную реальность.

Общаясь в сети, мы не видим эмоций, жестов и мимики собеседника, а значит, не можем быть уверены в искренности и положительном настрое человека к нам.

Часто мы размещаем о себе много личной информации (домашний адрес, телефон, социальный статус), которая легко может быть использована злоумышленником против нас. Помните, что любой человек в Сети может скрываться под маской друга, а на деле может быть опасным кибер-преступником.

#### **Обвинитель:** Что скажет на это защита?

**Адвокат:** Internet считается последним и крупнейшим техническим достижением двадцатого века, он прочно вошёл в нашу жизнь. Современные люди просто не представляют свою жизнь без Всемирной паутины, так как очень удобно добывать любую информацию не выходя из дома. Не нужно записываться в библиотеки, искать нужную книгу, выписывать нужные сведения. В интернете можно найти готовый доклад или материал для него.

По Internetу можно заказать билеты на самолёт или поезд, записаться на приём к врачу.

Теперь, не нужно стоять в длинных очередях за покупками. В Internet -магазинах люди покупают товары. И наконец, Internet даёт возможность общаться друг с другом, находясь на больших расстояниях.

**Обвинитель:** Ваша честь! С помощью Internet орудуют многие мошенники! Прошу выслушать еще свидетелей обвинения.

**Свидетель 2:** Мошенничество в Internet приобретает все большие масштабы. Изобретаются все новые уловки по выкачиванию денег с простодушных пользователей. Практически полная безнаказанность, анонимность мошенников, большое количество доверчивых людей – все это подпитывает такой вот своеобразный вид бизнеса.

Большинство пользователей просто забывают о том, что в Internet действуют те же законы, что и в жизни. Сейчас редко найдешь человека, который бы попытался выиграть у наперсточника на вокзальной площади, а вот когда ему же предложат отослать деньги на так называемый волшебный кошелек, с тем, чтобы потом получить удвоенную сумму, все защитные психологические барьеры вдруг оказываются снятыми, и он с радостью соглашается.

Главное, что нужно помнить всем - халявы не бывает. Никто никогда не даст денег просто так. Деньги не появляются из неоткуда, даже если они электронные. А Интернет – это просто средство передачи информации.

**Адвокат:** хотелось бы обратиться к Конституции РФ. Статья 29, пункт 4 Конституции РФ гарантирует нам право свободно искать, производить и распространять информацию любым способом. Пункт 5 гарантирует свободу массовой информации и запрещает цензуру.

Следует помнить, что основное назначение Internetа – это получение необходимой информации в максимальном объеме за минимальное количество времени. Любое противодействие использованию Internetа современным человечеством является шагом назад в историческом развитии.

Многие учителя в школах практикуют использование Internetа для обучения. Это и презентации на уроках, и видеоуроки, и использование компьютеров для математического моделирования и т.д…

Сеть Internet важное звено, образующее систему современного дистанционного обучения. Доступ к ресурсам современной Сети возможен из любой страны мира.

Дистанционное, то есть удаленное, если говорить не научным, а более простым и понятным языком, обучение имеет множество достоинств.

Можно получить образование в выбранном учебном заведении, находящемся в другом городе или стране, не покидая своего места проживания, стоимость дистанционного обучения, как правило, ниже обучения очного. Дистанционное образование просто необходимо инвалидам, которые не имеют возможности посещать учебное заведение.

С помощью Internet интересно изучать искусство, используя сайты различных музеев. Вы сможете путешествовать по залам Эрмитажа не выходя из дома и не толкаясь в толпе туристов. Вы сможете попасть в Белый дом в Вашингтоне,

познакомиться с семьей американского президента. Правда, для этого нужно еще знать английский язык.

**Обвинитель:** То есть необходимо еще найти учителя английского языка! **Адвокат:** Для изучения английского языка не надо искать учителя! Вам поможет Internet **.**

 А вот ещё довод. Internet — это место, где человек может стать популярным за считаные секунды. Любая неординарная личность здесь сразу становится звездой мирового масштаба. Например, Пётр Налич — российский [певец](http://ru.wikipedia.org/wiki/%D0%9F%D0%B5%D0%B2%D0%B5%D1%86) и автор песен стал известен с помощью Интернета. Его видеоклип на песню «Гитар» вошёл в Топ-20 самых просматриваемых российских клипов портала YouTube в ноябре 2007-го. Композиция признана лучшей песней Рунета 2007 года (по версии российских СМИ). Пётр Налич также стал первым в российской музыкальной индустрии, кто выпустил в Интернете альбом («Радость простых мелодий») с использованием системы *Pay What You Want* («Заплати, сколько хочешь»).

Ещё один пример. Вы, наверное, видели мультфильм про кота Саймона. Так вот, эта серия [мультфильмов,](http://ru.wikipedia.org/wiki/%D0%9C%D1%83%D0%BB%D1%8C%D1%82%D1%84%D0%B8%D0%BB%D1%8C%D0%BC) созданная [английским](http://ru.wikipedia.org/wiki/%D0%92%D0%B5%D0%BB%D0%B8%D0%BA%D0%BE%D0%B1%D1%80%D0%B8%D1%82%D0%B0%D0%BD%D0%B8%D1%8F) [аниматором](http://ru.wikipedia.org/wiki/%D0%90%D0%BD%D0%B8%D0%BC%D0%B0%D1%82%D0%BE%D1%80) Саймоном Тофилдом. Фильмы очень сильно напоминают поведение реальных кошек, хотя и в [гротескном](http://ru.wikipedia.org/wiki/%D0%93%D1%80%D0%BE%D1%82%D0%B5%D1%81%D0%BA) виде. Мультфильмы созданы с помощью [Adobe Flash.](http://ru.wikipedia.org/wiki/Adobe_Flash) Их создатель также стал известен с помощью Internetа.

**Библиотекарь:** Уважаемая публика вы услышали доводы Адвоката и Обвинителя! Давайте ещё раз их вспомним.

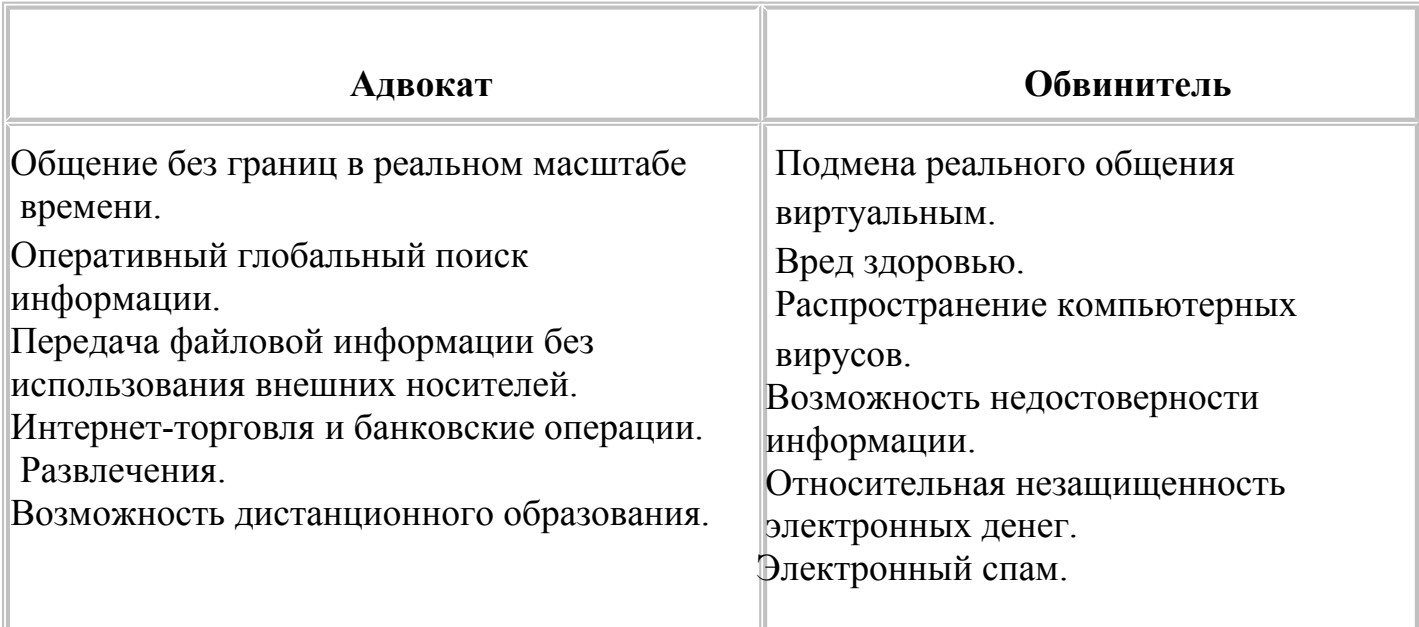

Что же скажет в своё оправдание Internet ?

**Internet:** Я не признаю свою вину. Я – лишь ресурс, который предоставляет определенные возможности. А как меня будут использовать – для пользы или во вред

– зависит от конкретных людей. Так что судить надо не меня, а пользователей, которые используют мои ресурсы для противозаконных действий!

**Библиотекарь:** Переходим к открытому голосованию.

Кто считает, что Интернет вреден? Поднимите руки.

Кто считает, что он необходим? Поднимите руки.

Суд, рассмотрев все обстоятельства дела и выслушав всех свидетелей, решил:

Internet вобрал в себя не только достоинства глобальности, но и глобальные пороки. Технический прогресс остановить невозможно, но следует помнить, что у любого новшества есть свои положительные и отрицательные стороны. И чем станет Internet в нашей жизни, зависит только от человека…

Судебное заседание объявляется закрытым!

 *Во время проведения мероприятия может быть использовано видео со следующих интернет-ресурсов:*

1. Видео «Опасная зависимость от компьютерных игр» [\(http://www.youtube.com/watch?v=RL2-dAC\\_nwk\)](http://www.youtube.com/watch?v=RL2-dAC_nwk)

2. Видео «ЧП хакер пойман» [\(http://www.youtube.com/watch?](http://www.youtube.com/watch?v=YVdFMbW-7ew) [v=YVdFMbW-7ew\)](http://www.youtube.com/watch?v=YVdFMbW-7ew)

3. «Классная работа. Опасные сети» (http://www.youtube.com/watch?)  $v = cy5gCginQe8$ 

4. [« Фиксики Фиксипелки -Интернет»](http://www.youtube.com/watch?v=nk1fgWSt3Ok) [\(http://www.youtube.com/watch?](http://www.youtube.com/watch?v=nk1fgWSt3Ok) [v=nk1fgWSt3Ok\)](http://www.youtube.com/watch?v=nk1fgWSt3Ok)

5. «Остерегайся мошенничества в Интернете» [\(http://www.youtube.com/watch?v=AMCsvZXCd9w\)](http://www.youtube.com/watch?v=AMCsvZXCd9w)

6. [« Дистанционное обучение детей -инвалидов»](http://www.youtube.com/watch?v=q21v5lEv2P0) [\(http://www.youtube.com/watch?v=q21v5lEv2P0\)](http://www.youtube.com/watch?v=q21v5lEv2P0)

7. [« Кот Саймона: Обед перед телевизором»](http://smotrion.ru/vse/788-kot-saimona-3.html) (или другая серия)

[\( http://rutube.ru/video/e896d90292fbe8ab5b2cde1901e47751/\)](http://rutube.ru/video/e896d90292fbe8ab5b2cde1901e47751/)

**Игромания – болезнь века**

*Проблемный разговор*

Душевина О.А. Библиотекарь

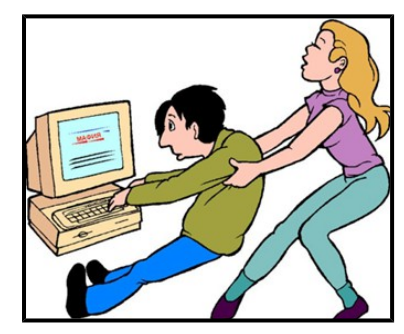

*Просмотр картинки*.

**Библиотекарь:** Глядя на эту картинку, что вы можете сказать?

*Ответы детей*

**Библиотекарь:** Возможно, это мама оттаскивает сына от компьютера или жена мужа и т.д.

**Библиотекарь:** Как вы думаете, почему?

*Ответы детей*

**Библиотекарь:** Правильно, вариантов тоже много. Может быть, потому что он много времени проводит за компьютером, играя, или женщине самой хочется сесть за компьютер и т.д.

Сегодня мы поговорим с вами об игромании.

Что такое игромания, как вы это понимаете?

*Ответы детей*

**Библиотекарь:** Игромания - болезнь, которая связана с пристрастием к азартным играм, это игра в казино, в игровые автоматы, в карты и, конечно же, компьютерные игры, которые прочно вошли в нашу жизнь, заняв почетное место лидера среди множества способов организации отдыха. Виртуальная реальность манит своими безграничными возможностями, а индустрия компьютерных развлечений каждый год преподносит геймерам все новые и новые игры, от которых просто невозможно отказаться. Как же вы относитесь к играм?

*Ответы детей*

**Библиотекарь:** Чем опасны компьютерные игры и могут ли они быть полезными? Давайте посмотрим видеосюжет *«Как компьютерные игры берут контроль над человеком. 2013» (http://www.youtube.com/watch?v=dCPiRO8Lijo)*

**Библиотекарь:** Самая главная опасность, которую представляют компьютерные игры – возникновение игровой зависимости. В этом случае требуется помощь квалифицированного врача и поддержка родных и близких.

Существует распространенное мнение, что для избавления от игровой зависимости достаточно отобрать у геймера любимую игру, компьютер или доступ к Интернету, после чего он вылечится и станет нормальным человеком.

К сожалению, это не совсем так – или даже часто совсем не так. Психологическая зависимость от компьютерной игры - весьма серьезная проблема и от нее невозможно избавиться, просто «перекрыв доступ» к игрушке. Наоборот, таким образом можно только усугубить ситуацию, довести человека до отчаяния и стресса – ибо фактически мы вырываем человека из его привычной «среды обитания». В ряде случаев такие попытки заканчиваются совсем трагично - например, недавно американский подросток застрелил мать и

ранил отца за то, что те спрятали от него диск с любимой игрой. И это не единственный пример. Человек, попавший в зависимость от компьютерных игр, буквально живет в виртуальной реальности, лишь изредка «отлучаясь».

Крайняя степень игровой зависимости – когда у игромана пропадает аппетит (ему не хочется отлучаться от игр даже для принятия пищи) и сон (он жалеет время на отдых и даже во сне продолжает завоевывать миры и убивать врагов). Самое страшное в этой зависимости то, что она обычно начинается довольно безобидно, не вызывая подозрений со стороны близких людей. Поэтому так сложно бороться с игровой зависимостью – когда она становится очевидной, так просто вытащить игромана из ее щупалец невозможно.

Многие геймеры готовы тратить деньги, чтобы воспользоваться платными услугами в онлайн-играх. Стать за несколько минут самым сильным и крутым. И создатели онлайн-игр «услужливо» подсовывают игрокам такую возможность. Конечно, не бесплатно. А поскольку одной игрой все не ограничивается, из семьи потихоньку начинают уплывать деньги, геймер со временем залезает в долги, реальная жизнь начинает напоминать сущий ад, зато в жизни виртуальной он – король, бог и супергерой.

И, конечно, опасными в плане упомянутого выше материального расточительства являются компьютерные игры онлайн. Такова цена игровой зависимости.

Говоря о вреде компьютерных игр для детей и взрослых, стоит отметить, что особую опасность в этом плане представляют различные стрелялки, бродилки, леталки и гонки.

Чем опасны компьютерные игры - стрелялки? Это самый опасный вид игр, поскольку игровая зависимость, вызванная ими, сопровождается агрессивностью, озлобленностью. И немудрено – часами отстреливая людей в виртуальном мире, вряд ли станешь добрейшей души человеком.

Вредны также бродилки, леталки и гонки, которые хоть и не характеризуются агрессией, но требуют повышенного внимания, затягивают, от них сложно оторваться. Конечно, совершенно невозможным для геймера представляется нажать на паузу во время очередной гонки или прохождения лабиринта.

17

Кроме того, постоянное сидение за компьютером может вызвать негативные последствия: ухудшится зрение, возникнут проблемы с лишним весом и опорно-двигательным аппаратом, затекание кистей рук.

Каковы же признаки зависимости.

### **Признаки зависимости**

Значительное улучшение настроения от игры,

Нежелание оторваться от игры на компьютере,

 Если Вы отрываете больного от компьютера, он испытывает раздражение, даже проявляет некоторую агрессию по отношению к Вам,

Неспособность спланировать окончание игры,

Пренебрежение домашними делами в пользу игры,

Пренебрежение личной гигиеной,

 При общении с окружающими сведение любого разговора к игровой тематике,

Отказ от общения с друзьями.

Физические отклонения у больного, страдающего зависимостью:

нарушение зрения,

снижение иммунитета,

головные боли,

повышенная утомляемость,

бессонница,

боли в спине,

боли в запястье.

Как вы думаете, а польза от компьютерных игр может быть?

*Ответы детей*

**Библиотекарь:** Оказывается, она действительно может быть! В первую очередь, стоит обратить внимание на виды компьютерных игр. Конечно же, есть такие игры, которые способствуют развитию интеллекта, логики, внимания, памяти и других качеств. Это головоломки, ребусы, различные логические игры. Особое место среди таких игр занимают стратегии. Такие игры не требуют повышенного внимания, скорости, напряжения глаз. Они размеренны, и их можно прервать в любой момент, не рискуя быть убитым или съеденным.

Сейчас хочу предложить вам тест, чтобы определить, есть ли у вас зависимость от компьютерных игр.

#### **Проведение тестирования**

#### *ТЕСТ из книги А.В.Котлярова «Другие наркотики»*

#### *Ответ Да\Нет*

1. Вы испытываете затруднения, раздражаетесь, грустите при необходимости закончить игру.

2. Для игры в компьютерные игры вы жертвуете временем, ранее проводимым с друзьями.

3. Вы находитесь в хорошем настроении, преимущественно играя в компьютерные игры.

4. Из-за компьютерной игры вы пренебрегаете сном.

5. Игра за компьютером служит ведущим средством для снятия стресса.

6. В обычной жизни вы чувствуете пустоту, раздражительность, подавленность, которые исчезают при игре за компьютером.

7. При помощи игры за компьютером вы достигаете жизненных целей, «решаете проблемы».

8. Из-за компьютерной игры вы пренебрегаете питанием.

9. Вы приобретаете проблемы в учебе из-за компьютерной игры, но продолжает в нее играть.

10. Вы испытываете потребность проводить за игрой все больше времени.

11. Из-за компьютерной игры вы пренебрегаете личной гигиеной.

12. Во время компьютерной игры вы полностью отрешаетесь от реальной действительности, переносясь целиком в мир игры.

13. После компьютерной игры у вас возникает сухость слизистой оболочки глаз.

*Каждый ответ да добавляет 1 балл. Если вы в сумме получили 5 и более баллов, скорее всего у вас есть проявления зависимости.*

*Обсуждение результатов теста.*

**Библиотекарь:** Что же мы имеем в итоге? Как выяснилось, все упирается в чувство меры и разновидность игры. Виртуальная реальность не должна занимать все свободное время человека, она также не должна провоцировать его на жестокость, развивать в нем агрессию и озлобленность. Это должен быть просто один из вариантов отдыха, наряду с занятиями спорта, прогулками на свежем воздухе, чтением книг, просмотром фильмов, встречами с друзьями…

Если вы поняли, что лишены всего перечисленного, и в вашей жизни остались только игры – срочно боритесь с этим! А еще лучше – просто не допускать такой ситуации. Жизнь так прекрасна и разнообразна – и было бы глупо провести её, сидя перед экраном монитора. Давайте посмотрим видеосюжет.

*(Просмотр видеосюжета «Опасная зависимость от компьютерных игр» [\(http://www.youtube.com/watch?v=RL2](http://www.youtube.com/watch?v=RL2-dAC_nwk) [dAC\\_nwk\)](http://www.youtube.com/watch?v=RL2-dAC_nwk)*

> **Мир компьютерной науки** *Беседа*

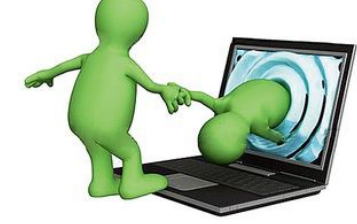

Доронина Е.Ю. Библиотекарь Центральной детской библиотеки им. И.А.Крылова

**Библиотекарь:** Здравствуйте, дорогие ребята! Очень рады видеть вас сегодня у нас в гостях! Поговорим мы сегодня об очень интересной и необходимой веще – о компьютере. Что же такое компьютер?

*Ответы детей*

**Библиотекарь:** Расскажите, что вы знаете о компьютерах, назовите его составные части.

### *Ответы детей*

**Библиотекарь:** Давайте разбираться вместе. Компьютер – это электронная машина для обработки информации. Первые компьютеры появились в начале 20 века. Это были огромные машины, весом в несколько тонн и общими размерами с футбольное поле. С развитием компьютерной техники размеры машин становились все меньше, а их «способности» — все больше. Первые компьютеры работали только с числами, то есть получали числовую информацию.

Затем компьютеры стали работать с буквами, словами, предложениями, то есть стали получать и передавать текстовую информацию.

Прошло ещё какое-то время и компьютеры научились работать с рисунками и картинками, то есть стали обладать графической информацией.

Интересно, что компьютеры долго оставались «немыми». Но со временем они научились воспроизводить звуки, музыку и человеческую речь. Такая информация называется звуковой информацией.

И всего несколько лет назад компьютеры стали работать с видеоинформацией.

Всего у нас получилось пять видов информации. Вместе это называют одним словом – мультимедиа.

Современный настольный компьютер обычно состоит из нескольких устройств. Что же это за устройства? Основной частью любого ПК является системный блок. Он предназначен для обработки информации и управления работой всех устройств компьютера.

Для отображения компьютерной информации используется монитор, а для ввода информации и управления компьютером — клавиатура и мышь.

Кроме этого, к компьютеру можно подключать множество дополнительных устройств: принтер, сканер, джойстик, колонки и т.д.

В переносном компьютере, который называется как? *Ответы детей*

**Библиотекарь:** Конечно, это ноутбук, системный блок, клавиатура и мышь объединены в одном небольшом корпусе.

А сейчас попробуйте отгадать загадки.

*Что за чудо-агрегат Может делать все подряд - Петь, играть, читать, считать, Самым лучшим другом стать?* **(Компьютер)**

*На столе стоит сундук, В сундуке окошко, Можно видеть чудеса, Если знать немножко.* **(Монитор)**

*На доске по строчечке Разместились кнопочки. Девочки и мальчики, Развивайте пальчики.* **(Клавиатура)**

*То-то радость, то-то смех, На бумаге, без огрех, Из какой коробки лезет Текст на удивленье всех?* **(Принтер)**

*В ней записаны программы И для мамы, и для папы! В упаковке, как конфета, Быстро вертится . . .* **(дискета)**

*По ковру зверек бежит, То замрет, то закружит, Коврика не покидает, Что за зверь, кто угадает?* **(Мышь)**

*Если это отключить, То компьютер замолчит, Тугоухий, как медведь - Ничего не сможет спеть.* **(Динамики)**

Компьютеры созданы, чтобы облегчить нам жизнь, помочь и даже развлечь нас. Через компьютер можно смотреть фильмы и мультфильмы, слушать музыку, играть в компьютерные игры. *Продемонстрировать возможности компьютера.*

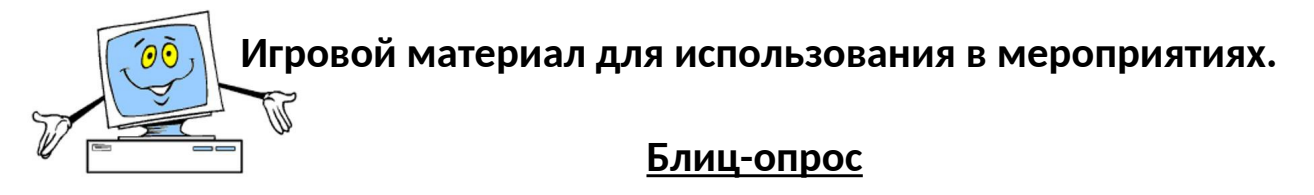

Веб-камера

Монитор

Системны

*<u>Gnox</u>* 

принтер

chonoc

**UTRBB** 

жанер

Разделить детей на 2 команды. На столах разложить карточки с вопросами. Представители команд по очереди выходят, открывают карточку с вопросом и отвечают. Побеждает та команда, которая быстрее и с минимальным количеством ошибок ответит на все вопросы.

# *Вопросы 1 команде:*

1. Минимальный объем информации **(Бит)**

2. Совокупность программ, работающих на данной ЭВМ **(Программное обеспечение)**

3. Мозг компьютера **(Центральный процессор)**

4. Среда взаимодействия пользователя с ЭВМ **(Интерфейс)**

5. Ведущая компания по производству программных средств для ПК **(Microsoft)**

6. Наиболее часто используемый компонент прикладного программного обеспечения **(Текстовый редактор)**

7. Устройство для вывода текстовой и графической информации на бумагу **(Принтер)**

8. Набор инструкций для компьютера **(Программа)**

# *Вопросы 2 команде:*

1. Устройство для ввода текстовой и управляющей информации **(Клавиатура)**

2. 8 бит **(Байт)**

3. Язык программирования, названный в честь ученого-физика **(Паскаль)**

4. Самый популярный в мире компонент прикладного программного обеспечения **(Игры)**

5. Клавиша, завершающая большинство команд **(enter)**

6. Вредная часть программного обеспечения **(Вирусы)**

7. Одна из самых популярных фирм по производству компьютеров **(IBM)**

8. Без чего не работает исправный **компьютер (Программное обеспечение)**

# **Викторина**

- 1. Под какой элемент персонального компьютера обычно подкладывают коврик?
- А. Монитор В. **Мышь**
- Б. Клавиатура Г. Пользователь
- 2. Как называется нажатие кнопки мыши?
- А. Щипок В. Тычок
- Б. Толчок Г. **Клик**

3. Клавиша с каким названием есть на клавиатуре компьютера?

- А. Интервал В. Зазор
- Б. **Пробел** Г. Щель

4. Как называется жесткий магнитный диск компьютера?

- А. Браунинг В. **Винчестер**
- Б. Маузер Г. Берданка

5. Каким русским глаголом пользуются при описании процесса переноса информации с одного носителя на другой?

- А. Сыпать В. **Качать**
- Б. Сливать Г. Мотать

6. Что рано или поздно произойдет с вашим компьютером?

- А. Задымится В. Подпрыгнет
- Б. Взорвется Г. **Зависнет**

7. Как называется портативный (переносной) компьютер?

- А. Ноутдуб В. Ноутклен
- Б. **Ноутбук** Г. Ноутвяз

8. Что из перечисленного является визуальным средством отображения информации?

А. Колонки В. Винчестер Б. Гибкие диски Г. **Монитор**

9. Какое слово обозначает одну точку на экране монитора?

- А. **Пиксель** В. Регистр
- Б. Растр Г. Паскаль

10. Что можно обнаружить в системном блоке персонального компьютера?

- А. Кондиционер В. Увлажнитель воздуха
- Б. **Вентилятор** Г. Отопительную батарею

11. Как называется устройство для ввода в компьютер изображения с бумаги?

- А. Принтер В. Плоттер
- Б. **Сканер** Г. Цифровая камера

# **Игра – викторина**

1. Как называется устройство, необходимое пользователю персонального компьютера?

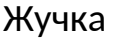

Жучка **Мышка**

2. Куда перемещаются удаляемые файлы?

- В архив В буфер
- В лукошко **В корзину**

3. Что помогает смотреть сайты в Интернете? гейзер блейзер **браузер** маузер

4. Какая буква и в русском, и в латинском написании располагается на одной кнопке клавиатуры вашего компьютера?

A E M **C**

5. Что можно приобрести в компьютерном салоне?

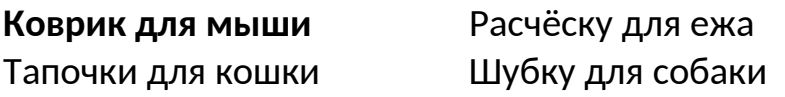

6. Как называется жесткий диск компьютера?

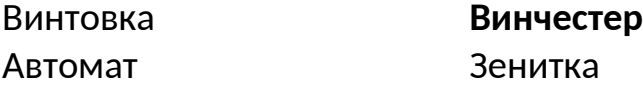

7. Какое из этих устройств не относится к компьютерной технике? Плоттер Принтер **Тостер** Сканер

# **Загадки**

В зоопарке есть зайчишка, У компьютера есть…..**(мышка)**

Сетевая паутина оплела весь белый свет. Не пройти детишкам мимо Что же это? …**(интернет)**

Он быстрее человека Перемножит два числа В нём одном библиотека

Поместиться бы смогла. Только там открыть возможно Сто окошек за минуту. Угадать совсем несложно,

Что загадка про…….**(компьютер)**

А теперь друзья загадка Что такое: рукоятка, Кнопки две, курок и хвостик. Ну конечно, это….**(джойстик)**

Хоть он вовсе не шпион, У него полно имен. Есть дороже, есть скромней. Он компьютерный… **(Дисплей)**

Только поздно или рано Назовут его… **(Экраном)**

Для фантазии простор: Третье имя… **(Монитор)**

Монитор — всего полдела. Чтоб работа закипела, Чтобы диски ты смотрел, Чтоб без связи не сидел, Чтоб компьютер нам помог, Должен быть… **(Системный блок)**

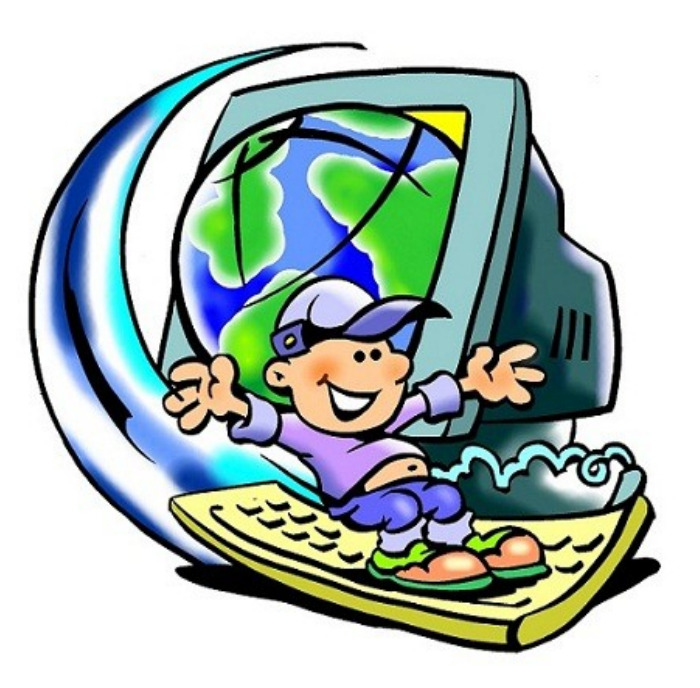

# **Кроссворды**

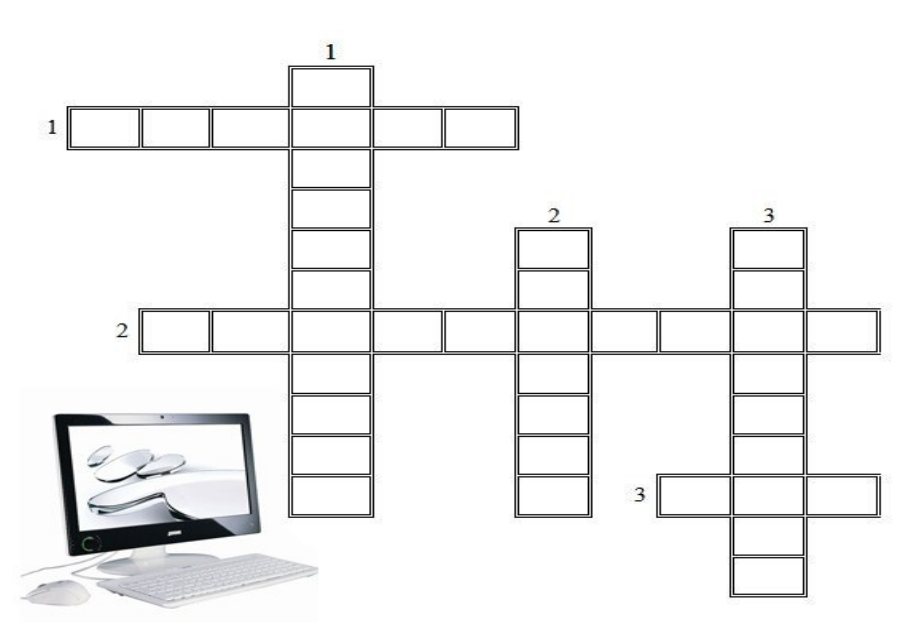

### **По горизонтали:**

- 1. Устройство ввода в ПК информации непосредственно с листа.
- 2. Устройство ввода информации.
- 3. Минимальная единица измерения количества информации.

# **По вертикали:**

1. Наука о законах, методах и способах накопления, обработки и передачи информации.

2. Программа для подключения внешней памяти.

3. Набор символов алфавита русского языка.

## **Ответы:**

*По горизонтали:* 1.Сканер; 2.Клавиатура; 3. Бит.

*По вертикали:* 1.Информатика; 2.Драйвер; 3. Кириллица.

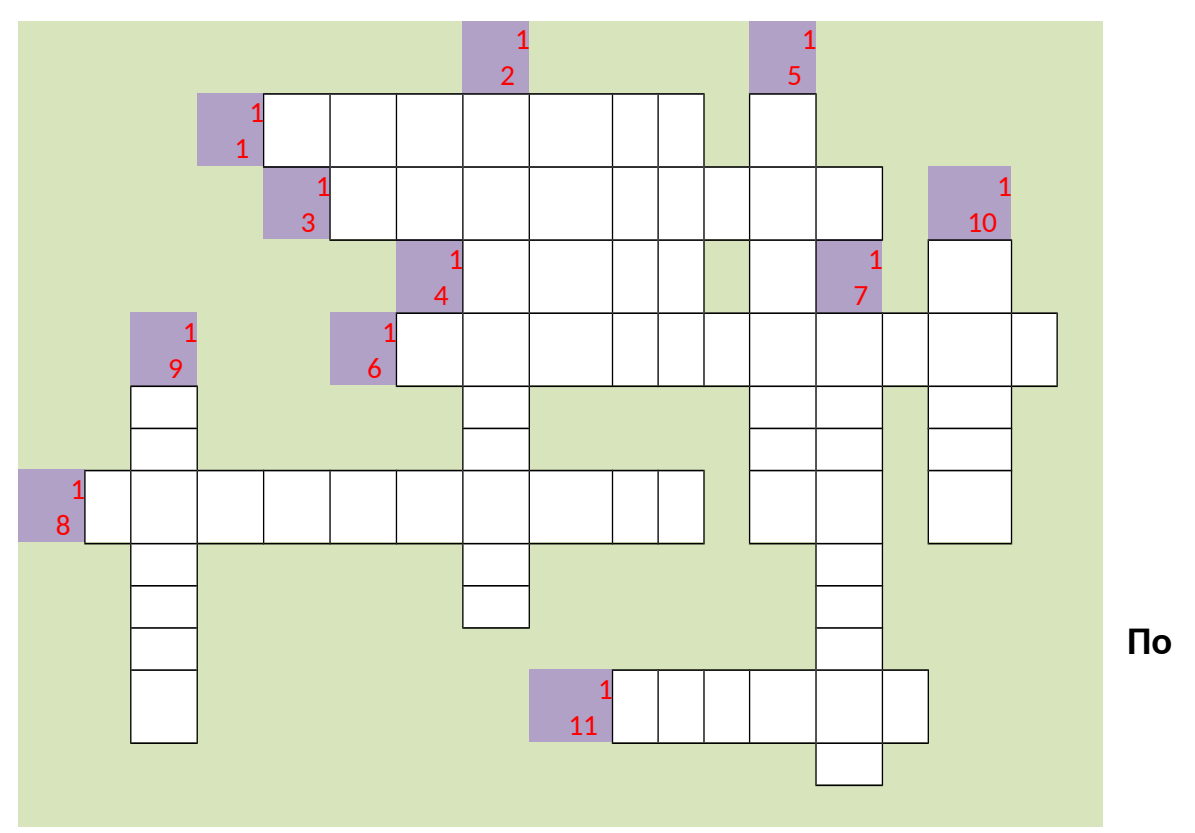

### **горизонтали:**

1. Устройство хранения информации.

3. Устройство обработки информации.

4. Вспомогательное устройство для ввода информации, которое может частично заменить клавиатуру.

6. Память для временного хранения данных.

8. Важный элемент системы, так как позволяет осуществлять ввод данных.

11. Устройство ввода изображений в компьютер.

# **По вертикали:**

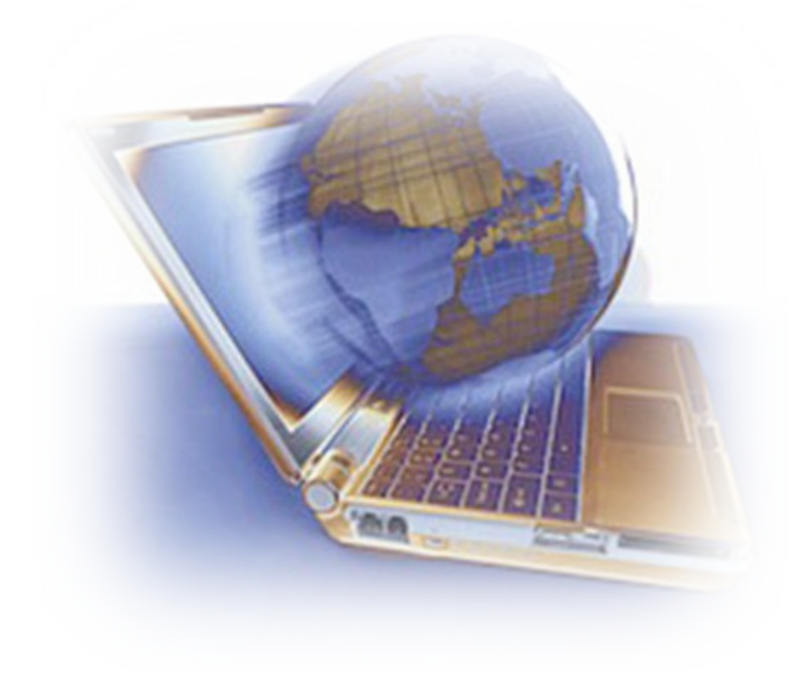

2. Устройство, предназначенное для ввода, получения и автоматической обработки информации.

5. Устройство вывода информации.

7. Устройство, предназначенное для хранения информации, находящееся в системном блоке

9. Устройство вывода звуковой информации.

10. Контейнер для хранения файлов.

### **Ответы.**

*По горизонтали.* 1. Дискета. 3. Процессор. 4. Мышь. 6. Оперативная. 8. Клавиатура. 11. Сканер.

*По вертикали.* 2. Компьютер. 5. Монитор. 7. Винчестер. 9. Колонки. 10. Папка.

*Использованы материалы Internet -сайтов:*

Детские загадки по информатике [Электронный ресурс] : сайт Ваше чудо. – URL: [http://vashechudo.ru](http://vashechudo.ru/raznoe/zagadki/detskie-zagadki-po-informatike-s-otvetami.html) (дата обращения: 20.03.2014).

История развития компьютера [Электронный ресурс] : сайт Курсмастер. – URL: http://kursymaster.ru (дата обращения: 15.04.2014.)

Интересные факты о компьютерах [Электронный ресурс] : сайт Музей фактов. – URL: [http://muzey-factov.ru](http://muzey-factov.ru/) (дата обращения: 15.04.2014)[.](http://easyen.ru/load/informatika/igry/zagadki_ustrojstva_kompjutera/244-1-0-6727)

[Загадки "Устройства компьютера" \[](http://easyen.ru/load/informatika/igry/zagadki_ustrojstva_kompjutera/244-1-0-6727)Электронный ресурс] : сайт игры и викторины по информатике.  $-$ URL: http://easyen.ru (дата обращения: 17.06.2014).

Загадки про компьютер [Электронный ресурс] : сайт мир загадки. – URL:

http://mir-zagadki.ru (дата обращения: 17.06.2014).

Дети – компьютер [Электронный ресурс] : сайт МистерГид. – URL: http://mistergid.ru (дата обращения: 17.06.2014).

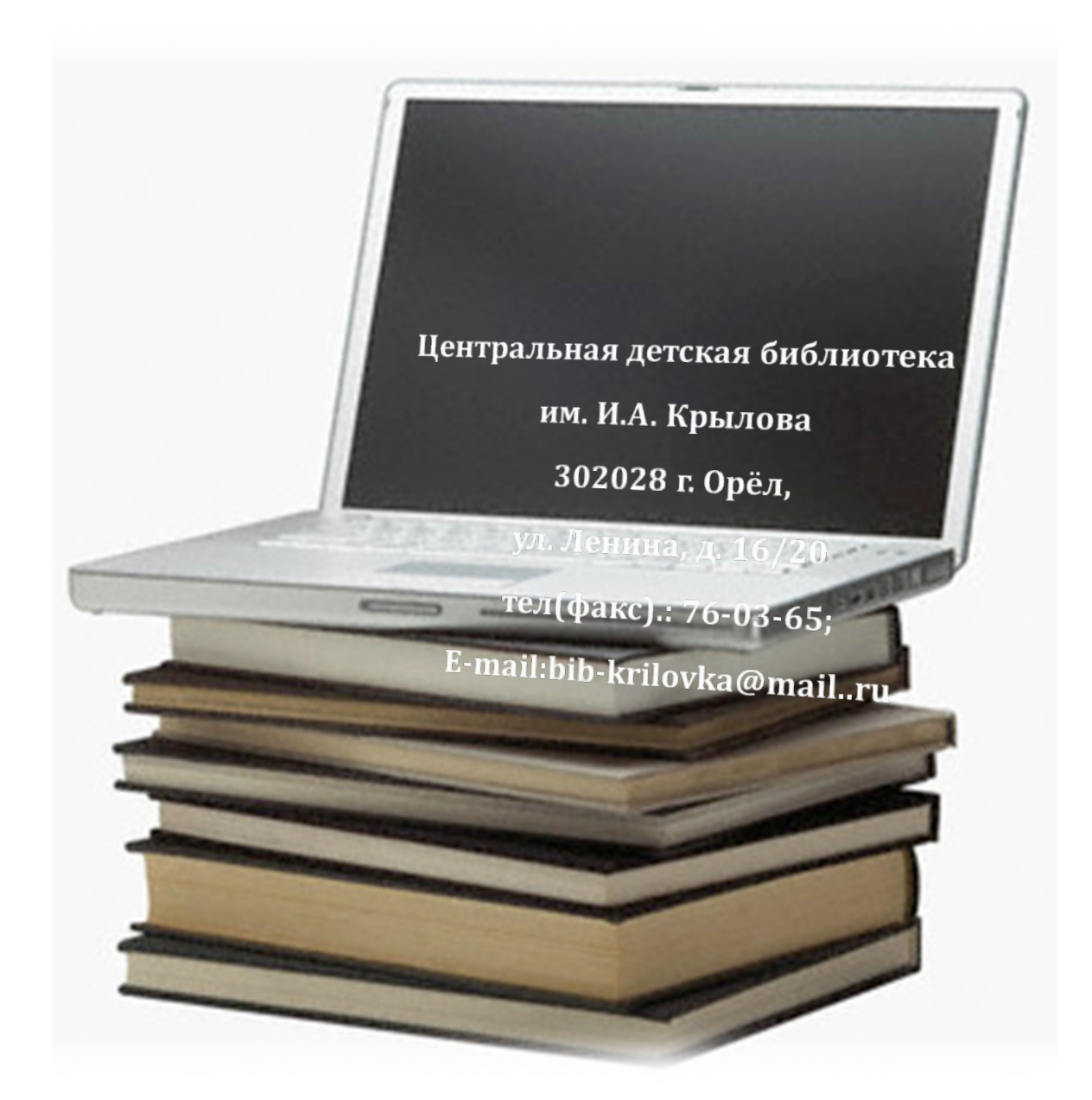